## **DAFTAR GAMBAR**

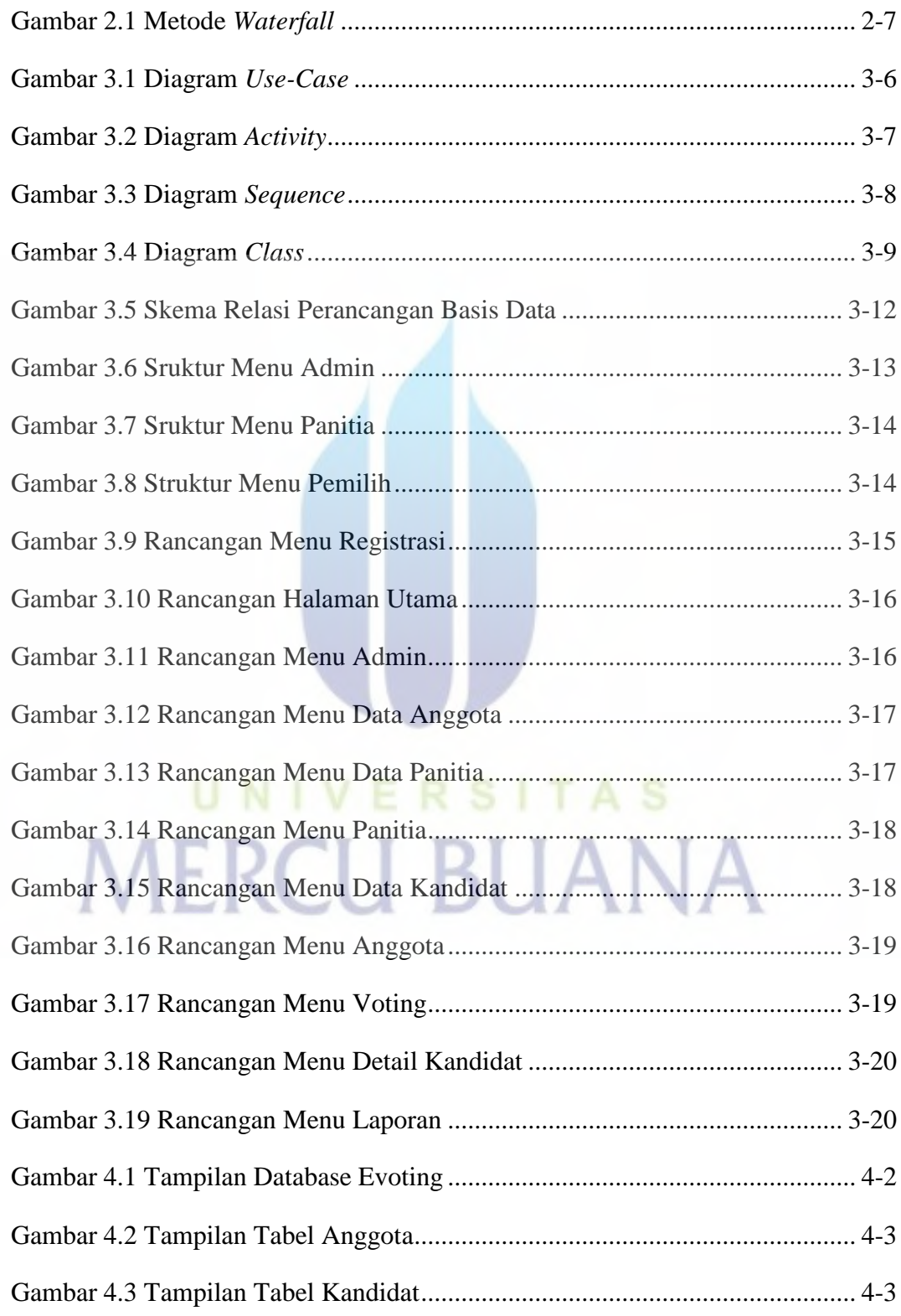

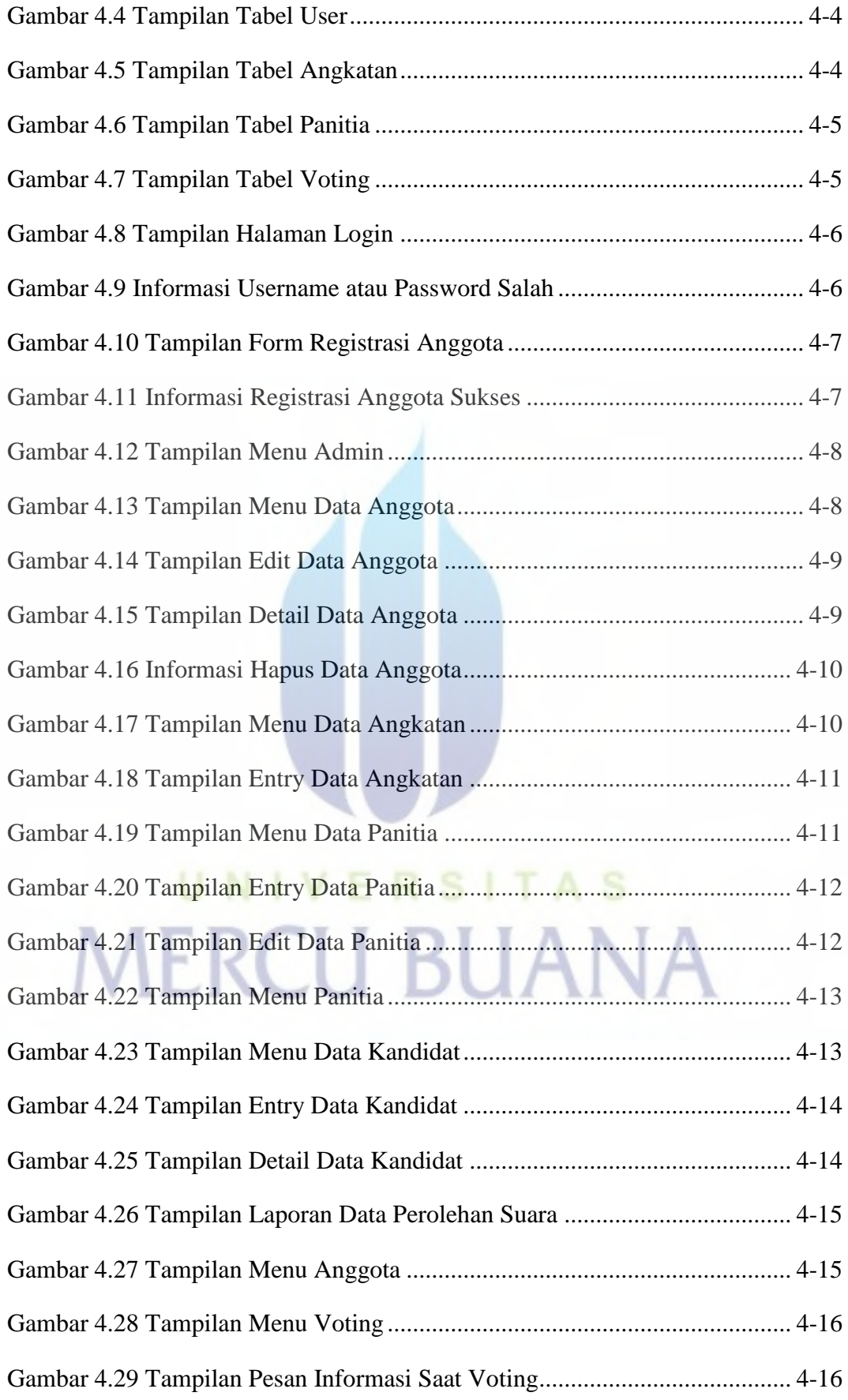

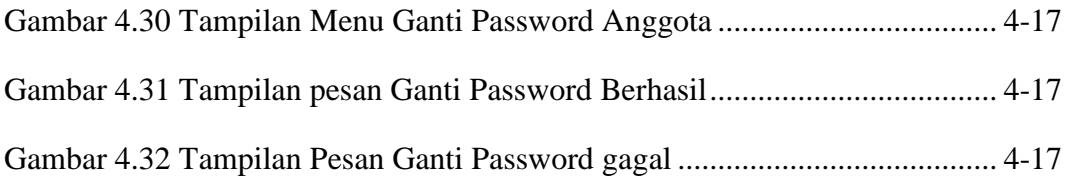

## UNIVERSITAS **MERCU BUANA**

## UNIVERSITAS